Gies College of Business

# How to add yourself to the Degree List!

# What is the Degree List?

- The Degree List is the official list of students that anticipate graduating at the end of a term.
  - This has nothing to do with the Graduation Ceremony. This is the certification process the college must complete to say you have met all degree requirements.
- All students anticipating graduating at the end of a term **must** add themselves to the degree list by the 10<sup>th</sup> day of that semester via Self-Service.
- If you missed the 10<sup>th</sup> day deadline to put yourself on the degree list, you must complete Undergraduate Degree List Application form found on Gies Groups.
- If you do not put yourself on the degree list, you will not be certified and not officially graduate until you notify the college.
- YOU WILL <u>NOT OFFICIALLY GRADUATE</u> IF YOU ARE NOT ON THE DEGREE LIST

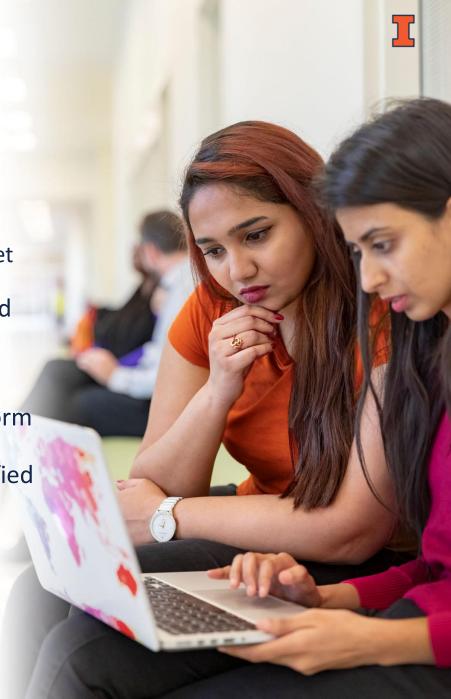

| NIVERSITY OF ILLINOIS AT URBANA-CHAMPA                                                                                              | IGN                                                 |                                           |                 | Hello Guest Logi     |
|----------------------------------------------------------------------------------------------------|-----------------------------------------------------|-------------------------------------------|-----------------|----------------------|
| Course Explo                                                                                                    | orer                                                |                                           | Go              | to subject           |
| Home                                                                                                    | Schedule                                            | GenEd REQs                                | Search          | Resources            |
| Course Explorer                                                                                                    |                                                     |                                           |                 |                      |
| A new resource provides contac                                                                                                    | at information to request a reg                     | jistration override for various courses i | if needed.      | Course Resources     |
|                                                                                                    |                                                     |                                           |                 | University Resources |
| The Course Explorer provides the                                                                                                    | e schedule of classes by terr                       | n and a browsable database of gen         | neral education |                      |
| requirements in addition to other                                                                                                   | resources.                                          |                                           |                 | Academia Catalan     |
| <b>.</b>                                                                                                    | 2 C L                                               | University of Illinois at Urbana-Chan     |                 | Academic Catalog     |
| Catalog, which maintains the official listing of courses, program, and degree requirements for undergraduate and graduate students. |                                                     |                                           |                 |                      |
| CLASS SCHEDULE                                                                                                    |                                                     |                                           |                 |                      |
| Browse the schedule of classes for course in                                                                                        | nformation, times, locations, and instru            | uctors listed by semester.                |                 | Register for Classes |
| GENERAL EDUCATION REQUIREM                                                                                                    |                                                     |                                           |                 |                      |
| Browse core requirements students must sa                                                                                           | tisfy in order to graduate.                         |                                           |                 | myillini             |
| SEARCH COURSE EXPLORER Search the Class Schedule and General Education Requirements.                                                |                                                     |                                           |                 |                      |
| REGISTRATION RESOURCES Course Explorer Tips                                                                                         |                                                     |                                           |                 |                      |
| Various links to helpful informational resource                                                                                     | es concerning registration.                         |                                           |                 |                      |
|                                                                                                    |                                                     | Start b                                   | y going to Co   |                      |
| POPULAR COURSE RESOURCES                                                                                                    |                                                     |                                           |                 |                      |
| ACADEMIC CATALOG<br>The University of Illinois at Urbana-Champa                                                                     | ion Academic Catalog, Browse the offi               | Explore Explore                           | er (courses.Ill | inois.edu)           |
| COURSES OF INSTRUCTION                                                                                                    |                                                     |                                           | gging into Sel  | f-Service.           |
| A list of all available courses in the Academi                                                                                      | c Catalog                                           |                                           |                 |                      |
| CHANGING MAJORS                                                                                                    |                                                     |                                           |                 |                      |
| Detailed information regardir                                                                                                    | <ul> <li>application timelines, and cont</li> </ul> | act information organized by college.     |                 |                      |

SELF-SERVICE

Registration, financial aid, account and contact information for students. Class rosters, teaching schedules and contact information for faculty.

| Personal Information Financial Aid  | Employee        | Registration & Records    | Account Billing Information | Graduation | <b>Refund Information</b> |                     |
|-------------------------------------|-----------------|---------------------------|-----------------------------|------------|---------------------------|---------------------|
| Search Go                           | ]               |                           |                             |            |                           |                     |
| Main Menu                           |                 |                           |                             |            |                           |                     |
| Welcome,                            | to Banı         | ner Self-Service! Last w  | reb access on Nov           | k on       | the                       |                     |
| Attention: As a security precaution | , never click e | -mail or instant messenge | er links when logged Gra    | duat       | ion Tab                   | anner Self-Service. |
| Personal Information                |                 |                           |                             |            |                           |                     |
| Financial Aid                       |                 |                           |                             |            |                           |                     |
| Registration & Records              |                 |                           |                             |            |                           |                     |
| Graduation                          |                 |                           |                             |            |                           |                     |
| Account Billing Information         |                 |                           |                             |            |                           |                     |
| Employee                            |                 |                           |                             |            |                           |                     |
| Refund Information                  |                 |                           |                             |            |                           |                     |
| Proxy Access Menu                   |                 |                           |                             |            |                           |                     |

RELEASE: 8.10 UI\_9128\_BWS81000

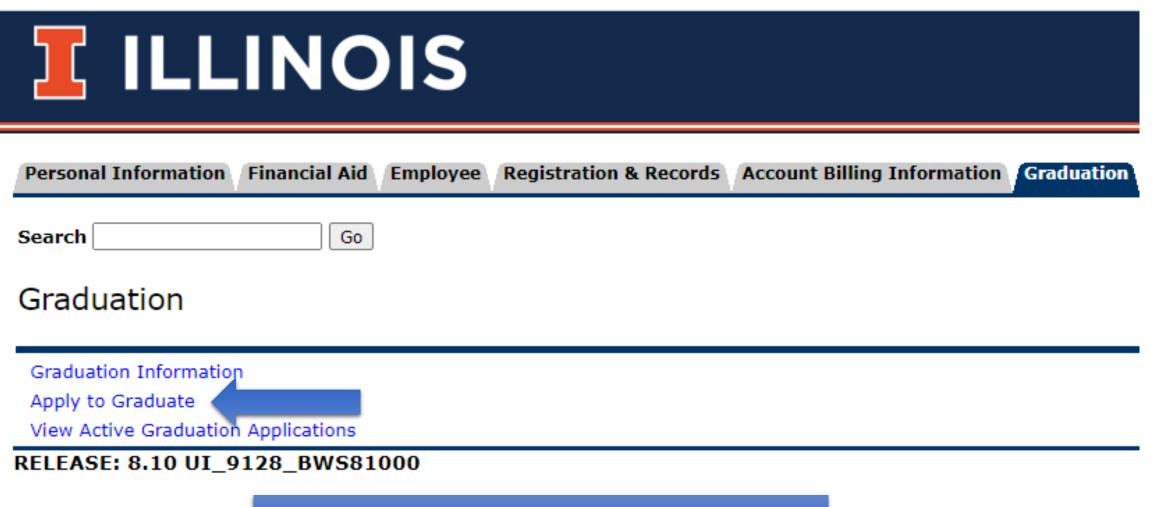

Click on "Apply to Graduate"

|                      | INC           | OIS      |                                   |                             |            |
|----------------------|---------------|----------|-----------------------------------|-----------------------------|------------|
| Personal Information | Financial Aid | Employee | <b>Registration &amp; Records</b> | Account Billing Information | Graduation |
| Search               | Go            |          |                                   |                             |            |

### **Curriculum Term Selection**

Relect a term that will be used to identify the program(s) available for submitting your graduation application(s).

Select a Term: Spring 2024 - Urbana-Champaign ∨

| Submit |
|--------|
|--------|

Select the term you want to graduate

| Personal Information | Financial Aid | Employee | Registration & Records | Account Billing Information | Graduation | <b>Refund Information</b> |
|----------------------|---------------|----------|------------------------|-----------------------------|------------|---------------------------|
|                      |               |          |                        |                             |            |                           |

#### Curriculum Selection

You must apply to each program to which you intend to graduate in the upcoming term.

If more than one program appears below and you intend to graduate from both, select either of the programs and submit that application. Then r

If the program to which you intend to graduate does not appear:

Go

- 1. Undergraduate or Professional students: contact your college office
- 2. Graduate students: contact your department.

#### Select Curriculum

Search

Program Information
 Bachelor of Science
 Level: Undergrad - Urbana-Champaign
 Program: BS: Management -UIUC
 College: Gies College of Business
 Campus: Urbana-Champaign
 Major and Department: Management, Business Administration
 Minor: Leadership Studies

Review and Select the Curriculum. Make sure everything is correct

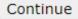

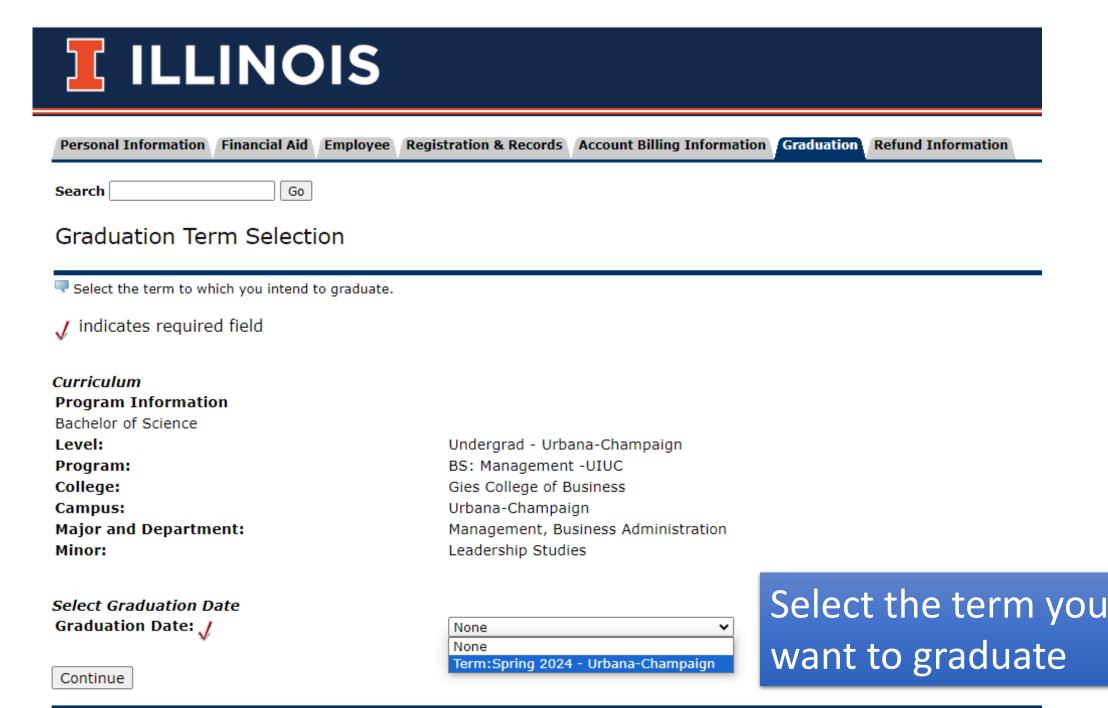

Go

#### Personal Information / Financial Aid / Employee / Registration & Records / Account Billing Information / Graduation / Refund Information

RETURN TO MENU SITE MA

#### Diploma Name Review

| $\blacksquare$ If the name to appear on the diploma is different from the nam | me displayed below (i.e. maiden name, middle initial or special characters in the name like accents, tildes, schwas, etc.), contact the Office of the Registrar.                                                                                                    |  |  |  |  |
|-------------------------------------------------------------------------------|----------------------------------------------------------------------------------------------------|--|--|--|--|
| Name<br>Name:                                                                 | $ \begin{tabular}{ c c c } \hline \begin{tabular}{ c c } \hline \begin{tabular}{$ |  |  |  |  |
| Name.                                                                         | File Message Insert Options Format Text Review Help Acrobat                                                                                                    |  |  |  |  |
| Continue                                                                      | $ \begin{array}{c c c c c c c c c c c c c c c c c c c $                                                                                                    |  |  |  |  |
|                                                                               | $\begin{array}{c c c c c c c c c c c c c c c c c c c $                                                                                                    |  |  |  |  |
|                                                                               | Clipboard 🖬 Basic Text 🖻 Include Adobe Acrobat Collaborate Voice Apps Editor Immersive Find Time My Templates Add-in 🗡                                                                                                    |  |  |  |  |
| RELEASE: 8.7.2.10 UI_P0207_BWS8070210                                         | From V                                                                                                    |  |  |  |  |
| © 2023 Ellucian Company L.P. and its affiliates.                              | Send To graduation@illinois.edu                                                                                                    |  |  |  |  |
|                                                                               | Cc                                                                                                    |  |  |  |  |
|                                                                               | Всс                                                                                                    |  |  |  |  |
|                                                                               | Subject                                                                                                    |  |  |  |  |
|                                                                               |                                                                                                    |  |  |  |  |
| Confirm the nam                                                               | a vau'd like op vaur diploma. If it                                                                                                    |  |  |  |  |
|                                                                               | e you'd like on your diploma. If it                                                                                                    |  |  |  |  |
| is not correct or needs to be changed, you can                                |                                                                                                    |  |  |  |  |
| email graduation@illinois.edu with the changes                                |                                                                                                    |  |  |  |  |
|                                                                               | f 🕊 🖸 in                                                                                                    |  |  |  |  |
| l                                                                             |                                                                                                    |  |  |  |  |

| Personal Information Financial Aid Employee Registration & Record          | rds Account Billing Information Graduation Refund Information |  |
|----------------------------------------------------------------------------|---------------------------------------------------------------|--|
| Search Go                                                                  |                                                               |  |
| Graduation Application Summary                                             | You will see a final                                          |  |
|                                                                            | summary before you                                            |  |
| This is the information that will be submitted for your application to gra | iduate.                                                       |  |
|                                                                            | submit the request.                                           |  |
| Graduation Date<br>Term:                                                   | Spring 2024 - Urbana-Cha Confirm everything                   |  |
| Curriculum                                                                 | is correct and hit                                            |  |
| Program Information                                                        |                                                               |  |
| Bachelor of Science                                                        | "Submit Request"                                              |  |
| Level:                                                                     | Undergrad - Urbana-Cham                                       |  |
| Program:                                                                   | BS: Management -UIUC                                          |  |
| College:                                                                   | Gies College of Business                                      |  |
| Campus:                                                                    | Urbana-Champaign                                              |  |
| lajor and Department: Management, Business Administration                  |                                                               |  |
| Minor:                                                                     | Leadership Studies                                            |  |

Submit Request

## **ILLINOIS**

Personal Information Financial Aid Employee Registration & Records Account Billing Information Graduation Refund Information

Search

RETURN TO MENU SITE MAP HELP EXIT

Graduation Application Confirmation

Go

Thank you for submitting your application to graduate from the University of Illinois. You may print a copy of this page using your browser's print command or save this page to a file as confirmation of your submitted application.

If your graduation plans change, you must contact the College of Business at: Phone Contact Info: 333-2740 Email Contact Info: undergrads@business.illinois.edu

Additional Information

See the Office of the Registrar for more about University requirements and diploma information.

See Commencement for details about the University Commencement Weekend.

Once you submit your request you should take a screen shot of you conformation page for you records.